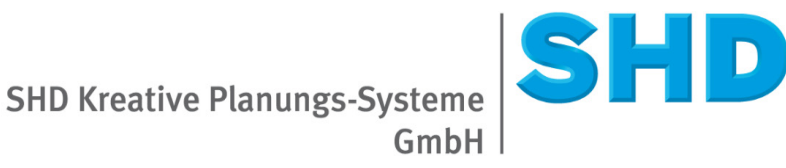

# **KPS designstudio**

## **Systemanforderungen**

**Gültig ab Version 6.0**

## **Arbeitsplatz**

### **Prozessor**

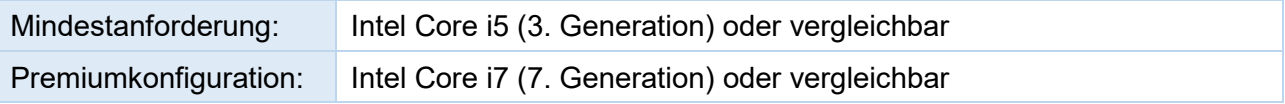

### **Arbeitsspeicher**

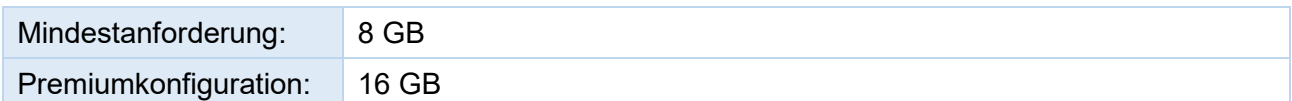

### **Lokaler Datenträger**

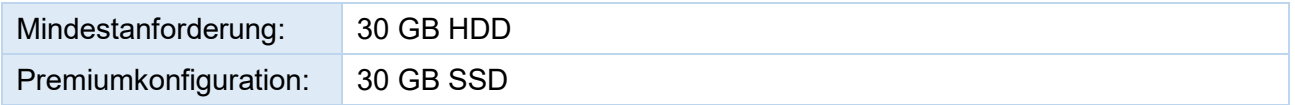

### **Betriebssystem**

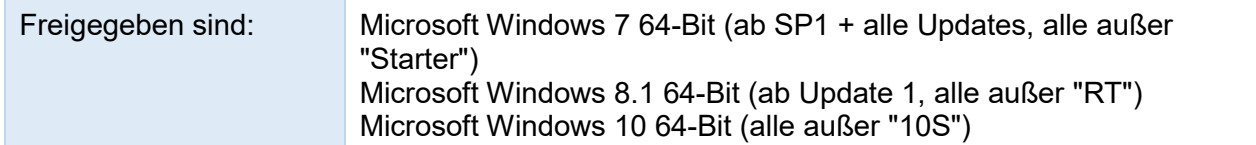

Sprachversionen: Deutsch, Englisch, Französisch, Italienisch, Spanisch.

Wenn Sie in der Windows-Anzeige für Text eine höhere Skalierungsstufe (z.B. 150%) auswählen, kann es vorkommen, dass einige Bildschirmelemente in der Anwendung verschoben erscheinen oder nicht mehr optimal zu bedienen sind.

### **Grafikkarte**

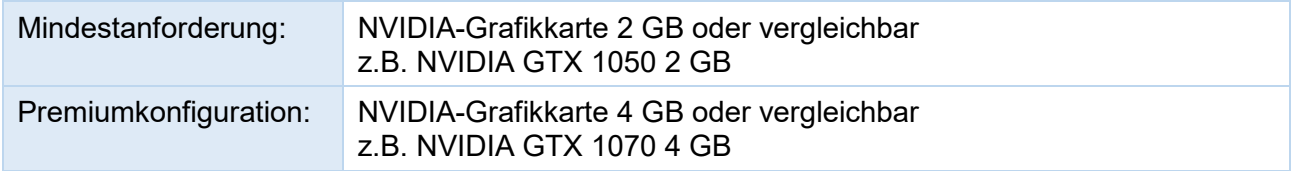

Für die optimale Nutzung des Programms wird eine leistungsstarke Grafikkarte benötigt. Grafikkarten der Einstiegsklasse sind ungeeignet, weil sie nur über einen schwachen Grafikprozessor und einen langsameren Grafikspeicher verfügen.

SHD **SHD Kreative Planungs-Systeme**  $Gm<sub>bH</sub>$ 

### **Bildschirm**

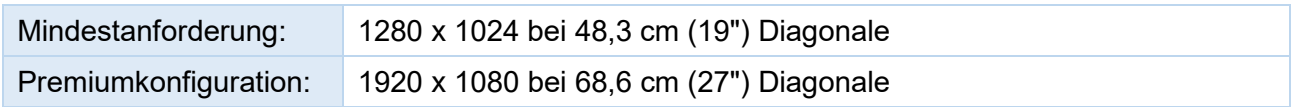

### **Server**

#### **Betriebssystem Application Server**

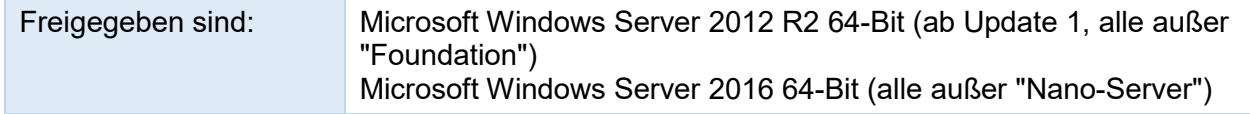

#### **Betriebssystem File Server**

Andere Betriebssysteme sind einsetzbar. Ein windows-konformes Dateisystem wird vorausgesetzt. Wenn Sie sich nicht sicher sind, halten Sie bitte Rücksprache mit dem Support für Ihr Betriebssystem.

### **Für alle Konfigurationen**

Eine gleichzeitige Verwendung eines Arbeitsplatzes als Server wird nicht empfohlen.

### **Grafikkarte**

- Achten Sie darauf, dass für die Grafikkarte der aktuellste Treiber installiert ist.
- Die Grafikkarte muss über einen eigenen zugewiesenen Arbeitsspeicher verfügen (dedicated memory).
- Die Grafikkarte muss Microsoft DirectX 11 unterstützen.
- Es wird eine physikalisch eigenständige Grafikkarte benötigt, kein Onboard-Chipsatz. Bei Hybrid-Grafikkarten ist auf eine entsprechende Konfiguration außerhalb des Onboard-Bereichs zu achten.

### **KPS-Grafikpaket**

• Microsoft Internet Explorer 11 oder höher

#### **Netzwerk**

• Für eine Netzwerkinstallation muss das Netzwerk über eine Geschwindigkeit von mindestens 100 MBit/s verfügen. Alle Komponenten im Netzwerk müssen 100 MBit/s unterstützen.

**SHD Kreative Planungs-Systeme**  $Gm<sub>bH</sub>$ 

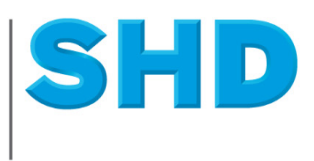

### **Virenschutz**

Der Einsatz von Kaspersky-Virenschutz-Software ist nicht freigegeben.

### **Virtualisierte Betriebssysteme**

• Virtualisierte Betriebssysteme sind ab VMware 5.1 freigegeben. Bitte beachten Sie die Systemanforderungen "KPS designstudio mit Windows-Terminal-Server-Umgebung (nativ und virtualisiert)".

### **Apple-Macintosh-Hardware**

In der folgenden Konstellation kann KPS designstudio auf Apple-Macintosh-Hardware verwendet werden:

- Intel-basiertes Macintosh-System Mac OS X Version 10.12 oder höher Boot Camp 6.1 oder höher Microsoft Windows 10 64-Bit (außer Windows 10S) über Boot Camp gestartet
- Sonstige Apple-Macintosh-Hardware oder Virtualisierungssoftware (Parallels, VMware, ...) ist für KPS designstudio **nicht freigegeben**.

### **Dongle (Kopierschutzstecker)**

KPS designstudio ist durch einen Dongle (Kopierschutzstecker) lizenziert. Beim Tausch von parallelem Dongle gegen USB-Dongle fällt eine Bearbeitungsgebühr in Höhe von € 65,00 zuzüglich gesetzlicher Mehrwertsteuer, Verpackung und Versand an.

### **Weitere Ausstattung**

Für die Erstinstallation, für Updates und für die Registrierung des Systems ist eine aktive Internetverbindung erforderlich.